### WISVOTE ABSENTEE: THE DEFINITIVE PREELECTION GUIDE 2022 WisVote Fall Webinar Series

1

### Today's Webinar Panel

Patrick Brennan - WisVote Training Officer

Jeff Harrison - WisVote Specialist

Sara Linske - IT Project Manager

Sarah Statz - Senior WisVote Specialist

Riley Willman - Senior Election Specialist

2

### Today's Agenda

Ongoing Absentee Tasks

Absentee Sources in WisVote

In-person absentee: timeline and impacts

Ballot Sent Date

Returned Ballots in WisVote

Upcoming Absentee Tasks (November Pre-Election)

Batch Processing

Printing Labels

Troubleshooting and Settings

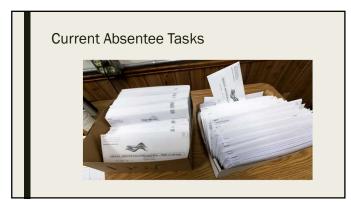

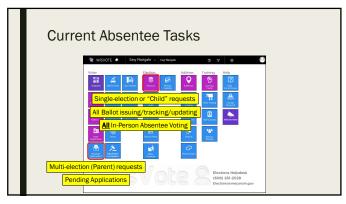

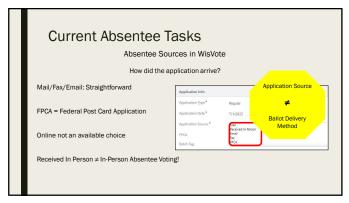

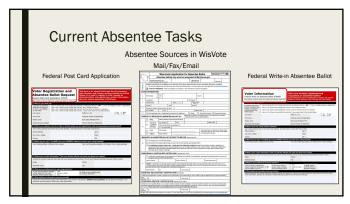

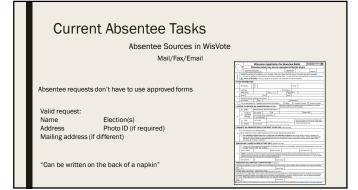

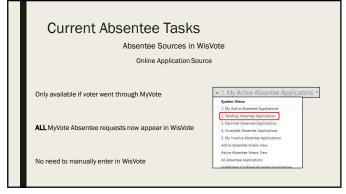

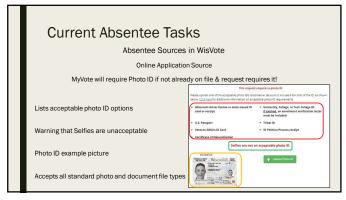

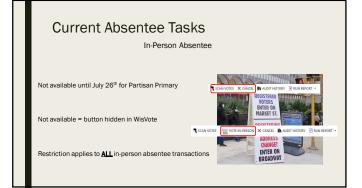

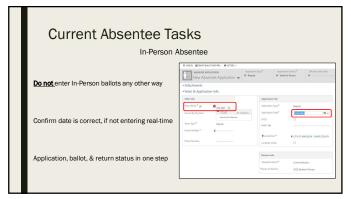

### **Current Absentee Tasks**

In-Person Absentee Important Information

NO Absentee Applications can be accepted in-person outside IPAV timeframe!

This includes voters requesting ballots by mail

Can enter IPAV hours in WisVote to appear in MyVote

>50 days before an election: Chapter 4.11 – Election Specific Absentee Options
<50 days before an election: Chapter 4.02 – Election Plans and Absentee Information

13

### **Current Absentee Tasks**

Ballot Sent Date

Make sure all active ballots have sent date!

Reduces questions from Voters: Sent date visible on MyVote

Assists WEC staff with required reporting

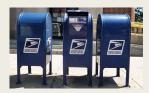

14

### **Current Absentee Tasks**

Ballot Sent Date

3,411,021

3,409,736

3,409,734

Date Ballot Sent populates the following ways

Option w/ Batch Absentee Ballot (allows future date)

USPS scan of Intelligent Mail Barcode (IMB)

Create Ballot and Print button (defaults to today's date)

Manually use Set Ballot Sent Date button (up to 50 at a time)

|              | Mailing Id | Date Ballot Sent |
|--------------|------------|------------------|
|              | 6.036.309  |                  |
|              | 6,026,6    | 54               |
| allot Sent ↓ | 6.035.6    | 57               |
| 7/26/2022    | 6,043,3    | 58               |
| 7/13/2022    | 6.035.8    | 19               |
| 6/28/2022    | 6,040,9    | 76               |
| 6/28/2022    | 6.036.0    | 11               |
| 6/28/2022    | 6,045,9    | 13               |
| 6/27/2022    | 6.030.2    | 60               |
|              | 6,043,4    | 90               |

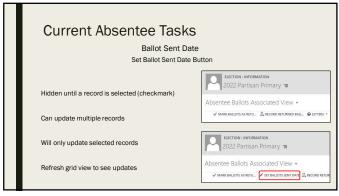

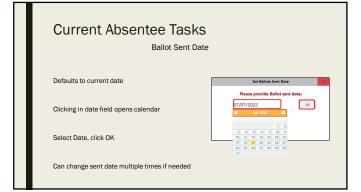

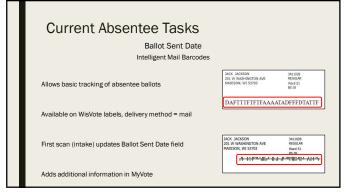

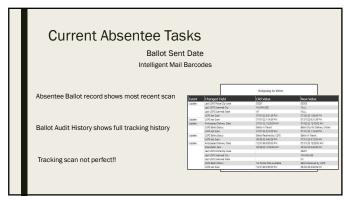

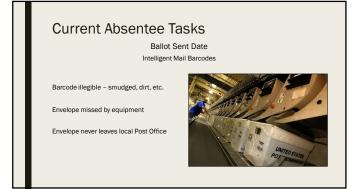

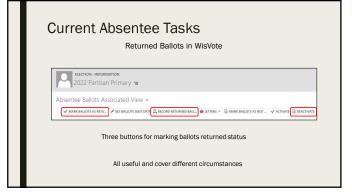

| Current Ab              | Current Absentee Tasks Returned Ballots in WisVote                                            |  |
|-------------------------|-----------------------------------------------------------------------------------------------|--|
| Mark Ballot as Returned | ✓ MARK BALLOTS AS RETU Voted ballot returned, no issues Can record up to 50 on same page      |  |
| Record Returned Ballot  |                                                                                               |  |
| Deactivate Ballot       | Offers only statuses that will inactivate ballot  Some will deactivate application(s) as well |  |

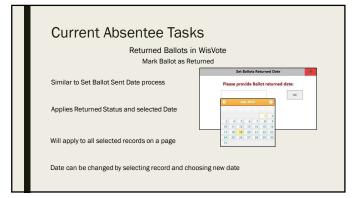

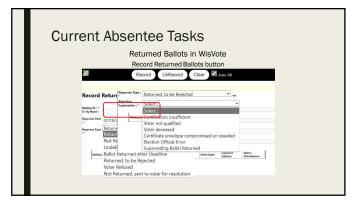

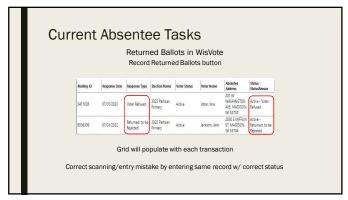

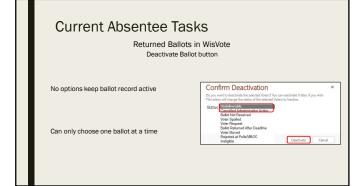

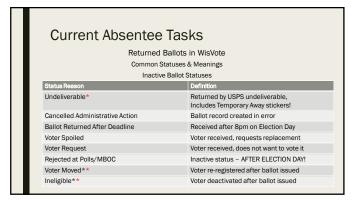

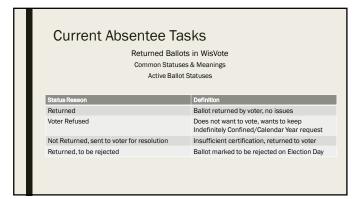

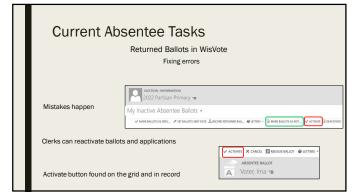

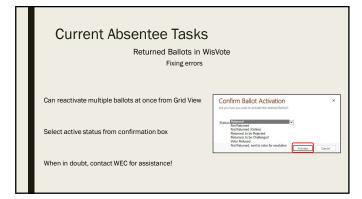

| Current Absentee Tasks  Returned Ballots in WisVote  Fixing errors |                                                                                                    |  |  |  |
|--------------------------------------------------------------------|----------------------------------------------------------------------------------------------------|--|--|--|
| Remember to check associated applications                          | Confirm Ballot Activation × Are you Sare you want to Activate the selected Bullots?                                                                                                    |  |  |  |
| Activate button only activate the chosen ballot(s)                 | School Minimumed Nort Returned Colinia Nort Returned Colinia Returned to the Rejected Returned to the Rejected Returned Returned Value Returned Nort Returned, sent to voter for resolution Authorities Authorities Control |  |  |  |
| When in doubt, contact WEC for assistance!                         |                                                                                                    |  |  |  |
|                                                                    |                                                                                                    |  |  |  |

# August 4, 2022 5:00 p.m. Deadline for Calendar Year & Indefinitely Confined: No Partisan Primary ballot, valid for General Election August 9, 2022 5:00 p.m. Deadline for Military Voters away from home Deadline for Military Voters away from home

32

## Current Absentee Tasks Deadlines and WisVote/MyVote Impacts After deadline(s) MyVote election-specific option removed Child applications no longer created for Partisan Primary from MyVote applications WisVote users can still create election-specific applications WisVote IC and Calendar Year requests will still create child applications

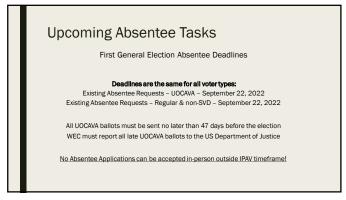

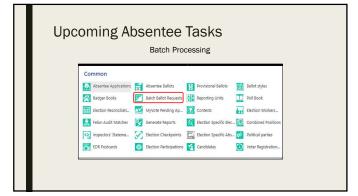

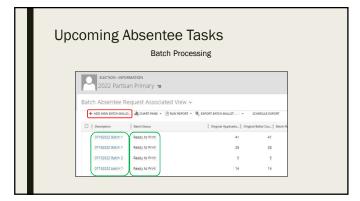

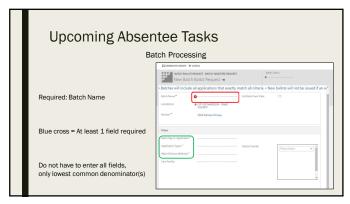

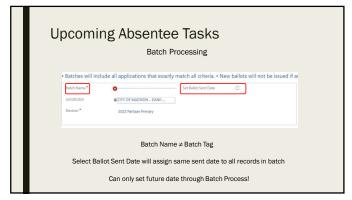

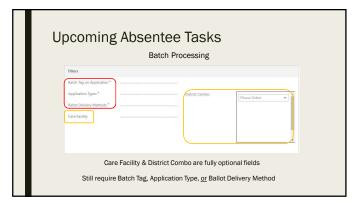

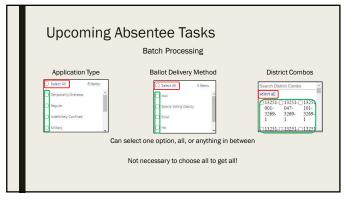

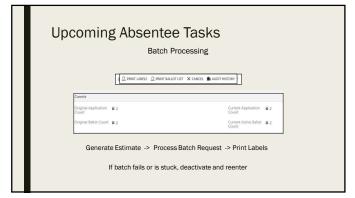

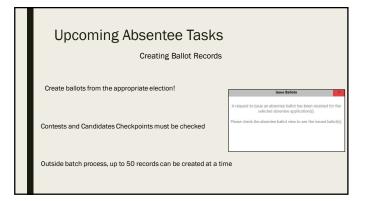

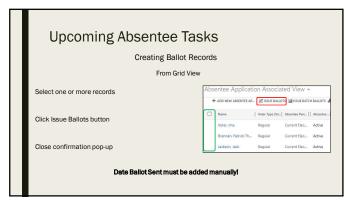

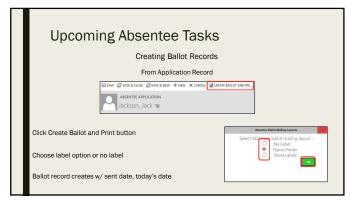

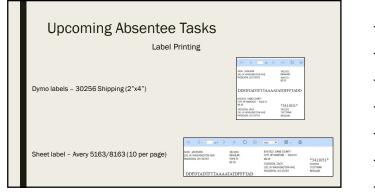

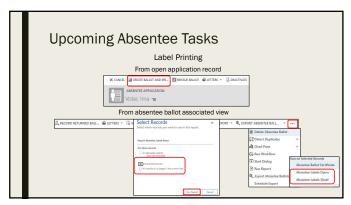

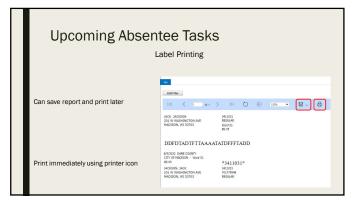

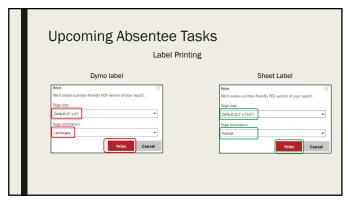

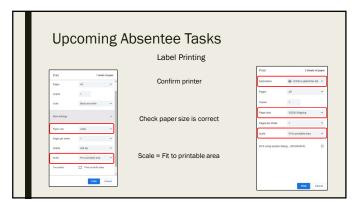

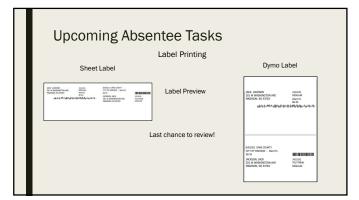

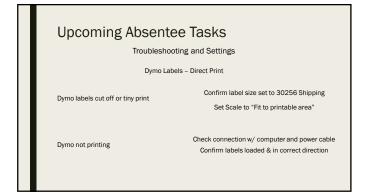

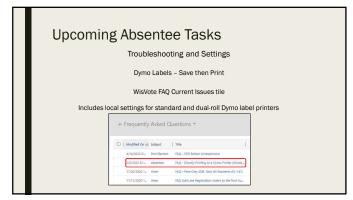

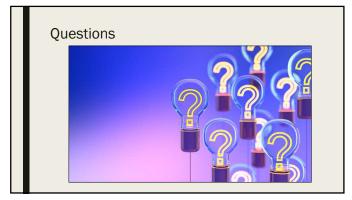

53

### Upcoming WisVote Webinars

WisVote Election Reconciliation
Tuesday, August 23, 2022 – 10:00 a.m.

2022 General Election in WisVote
Tuesday, September 20, 2022 - 10:00 a.m.

|   | Absentee Resources                                                              |  |
|---|---------------------------------------------------------------------------------|--|
|   | 7.100011.000                                                                    |  |
|   | Election Administration Manual                                                  |  |
|   | (https://elections.wi.gov/resources/manuals/election-administration-manual)     |  |
|   | Military and Overseas Voting manual                                             |  |
|   | (https://elections.wi.gov/resources/manuals/military-and-overseas-voter-manual) |  |
|   | WisVote Manual – Chapter 3                                                      |  |
|   |                                                                                 |  |
| _ |                                                                                 |  |